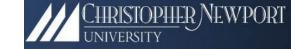

# Online example: ced<sub>12</sub>† Seeing Tracks Through Thick and Thin††

Christopher Newport University
JLAB
27 May 2011
Heavy Photon Search Meeting

<sup>††</sup>As in thick and thin clients

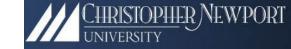

- 1. Introduction
- 2. Thick & Thin
- 3. Architecture
- 4. Features
- 5. Extendibility
- 6. Availability

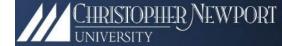

#### 1. Introduction

- Modern version of 6 GeV ced (running virtually unmodified for ~15 years)
- It is an event display, not a detector display
  - Primary role is *not* to visualize the detector.
  - Primary roles: Help debug and diagnose the detector (online) and to assist in analysis (offline).
  - Unfaithful (to the geometry) displays are often more useful than faithful displays. Especially when there is a lot of "air." Also, 2D often more useful than 3D.

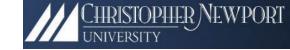

- 1. Introduction
- 2. Thick & Thin
- 3. Architecture
- 4. Features
- 5. Extendibility
- 6. Availability

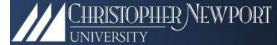

### 2. Thick and Thin

- Thick: Traditional, full-featured Desktop App
- Thin: <u>Same</u> full-featured "Web 2.0 app" aka "Rich Client/Internet Application" delivered in a browser†
- We'll deliver both, using (approximately) the same code base

<sup>&</sup>lt;sup>†</sup> With, perhaps, some minor security related annoyances, such as no access to a local file system—e.g.,  $ced_{12}$  will not be able to upload your *Quicken* files to the CLAS calibration database. Honest.

#### Web 1.0 v. Web 2.0

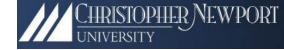

- Web 1.0
- Web delivers documents
- Web apps are stateless
- HTML based; browser renders
- Web 2.0<sup>†</sup>
- Web delivers Rich Internet
   Applications (RIAs)
- Applications maintain state
- Data centric; browser contains and delivers

#### Rich Internet Apps

- 1. Browser *delivers* virtual machine and *provides* real estate.
- 2. Compiled application runs in vendor VM.
- 3. VM, not browser, renders.
- 4. Browser's primary role has changed! It is a VM container.

†Web 2.0 is here *now*. Sometimes providing dramatic new interfaces. Sometimes, e.g., *NetFlix*, it takes a decent site and redoes it in a way that produces a much more appealing desktop-like response and experience.

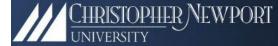

## RIA Technologies

- Adobe FLEX (2004.) Uses FLASH player as VM.
   ~97 percent penetration across all platforms.<sup>1</sup>
- Microsoft Silverlight (2007.) So far, little penetration.<sup>666</sup>
- SUN JavaFX (too late—little chance to succeed.)
- HTML 5 (Interesting—essentially dumps the VM responsibilities onto the browser developers.)<sup>3</sup>

<sup>&</sup>lt;sup>1</sup> This is the best reason for adopting FLEX; ~nobody will have to download anything. <sup>666</sup> But yes, I agree, that is one hard-to-ignore 800lb gorilla.

<sup>&</sup>lt;sup>3</sup> Specification to reach the W3C Candidate Recommendation stage 2012, and W3C Recommendation in the year **2022** or later! However, many parts of the specification are stable and may be implemented early. (Source: *wikipedia*)

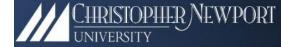

# Google Maps Paradigm

Client tools overlaying server provided image

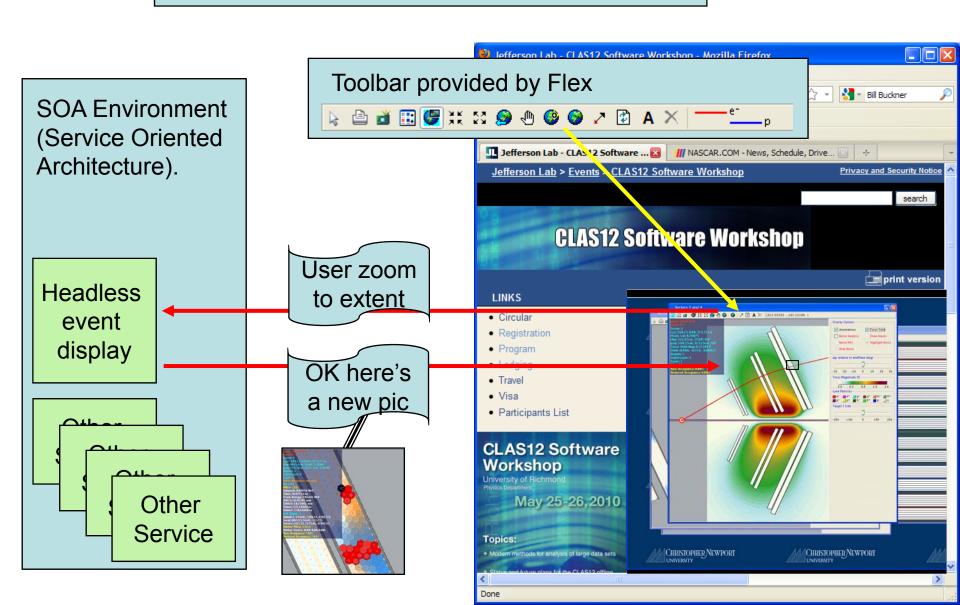

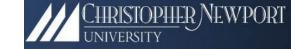

- 1. Introduction
- 2. Thick & Thin
- 3. Architecture
- 4. Features
- 5. Extendibility
- 6. Availability

#### 3. Architecture

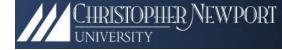

CLAS 6 (and 12?) Software Motto:

"Standard is Better than Better" †

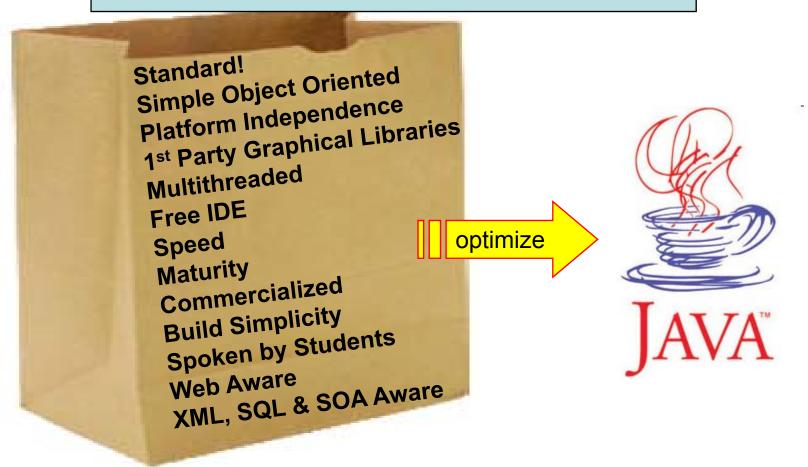

†If you were to say: "in *practice* it appears that the CLAS 6 motto was: *Complicated* is *Better than Better*," I, for one, could not say that you were being uncharitable.

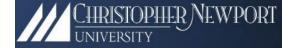

#### Two Plus One Libraries

| Library           | Purpose                                      | Comments                                                                                                    |
|-------------------|----------------------------------------------|----------------------------------------------------------------------------------------------------|
| jevio             | JAVA I/O for JLab<br>evio format             | Originally developed by—adopted and taken-over by JLAB DAQ                                                             |
| bCNU <sup>1</sup> | Multiple Doc<br>Interface (MDI)<br>Framework | JAVA based graphical package. bCNU provides framework and base classes, but knows nothing about any specific detector. |
| jogl <sup>2</sup> | JAVA bindings to<br>OpenGL (3D)              | One of two free 3D JAVA solutions. Requires platform specific jars and shared libs.                                    |

On this platform we are building Hall B and Hall D event displays

<sup>&</sup>lt;sup>1</sup>bCNU, i.e., "be seein' you!" (unless that is too cheesy, in which case it stands for Hall **b** and **CNU** collaboration. Your call.)

<sup>&</sup>lt;sup>2</sup> This is the "plus one." It differs from the other two in that a) we didn't develop it and, more importantly, b) it is quasi-platform dependent.

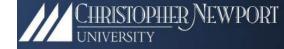

#### Shared Hall B/D Code Base

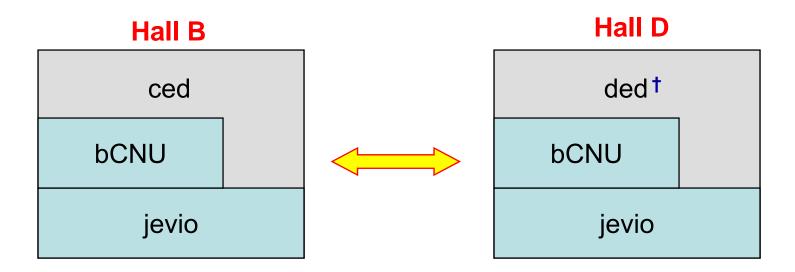

**Goal:** common (or potentially common) features are developed in *bCNU* (or migrated to *bCNU*) with the intent that the *ced* and *ded* code bases are <~ ½ the size of the *bCNU* code base.

† ded (pronounced "dee-e-dee") is the Hall D event display. This naming convention is bloody awful, since you would then think ced is the Hall C event display, and that ced should really be bed. But it is what it is.

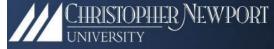

Multiple Document Interface (MDI): Desktop, Views, & Items

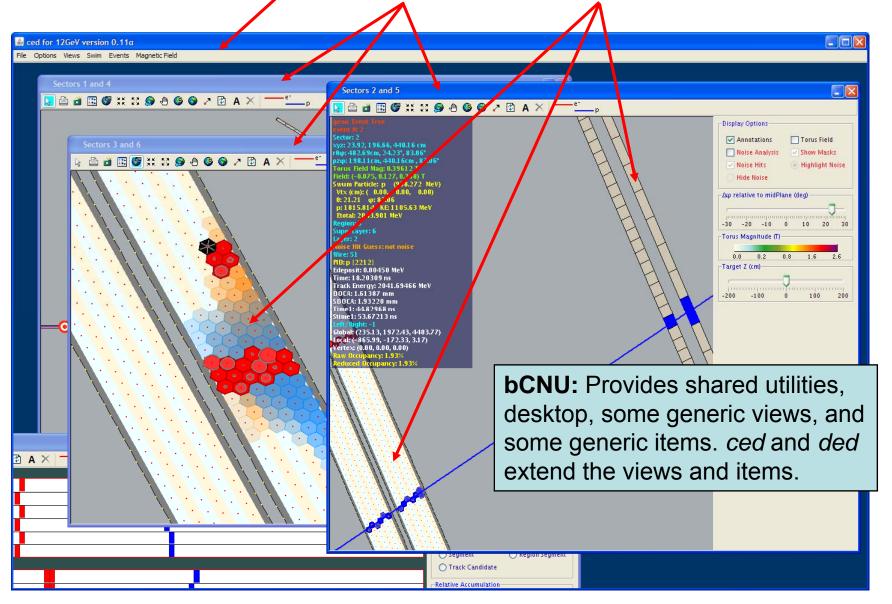

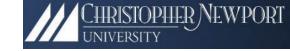

- 1. Introduction
- 2. Thick & Thin
- 3. Architecture
- 4. Features
- 5. Extendibility
- 6. Availability

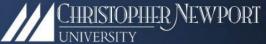

# 4. Features (Current *ced* Views)

| View           | Comment                                                                                        | generic |   |
|----------------|------------------------------------------------------------------------------------------------|---------|---|
| All DC         | All the drift chambers—approximate geometry                                                    |         |   |
| Sector         | Split sectors 1/4, 2/5, 3/6. Faithful geometry. Currently DC and OTOF.                         |         | у |
| Monte<br>Carlo | Table of "event generator" records (if any present) showing what tracks were generated         |         |   |
| Event          | Drag 'n drop, expandable tree-view of evio events so that banks can be examined quickly (bCNU) |         |   |
| Noise          | A view with fake data used for testing/explaining the noise detection algorithm.               |         |   |
| Log            | Info/Warning/Error messages for debugging (bCNU)                                               |         |   |
| Socket         | Establish and manage evio over a socket (bCNU)                                                 |         |   |
| XML            | Drag 'n drop, tree-view of any XML file (bCNU)                                                 |         |   |

#### Some Selected Features

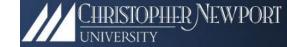

| Feature                              | Comment                                                                                                    |
|--------------------------------------|----------------------------------------------------------------------------------------------------|
| Zoom, pan, etc                       | Expected features for view manipulation (bCNU)                                                                                                    |
| Snap shot                            | High quality .png image of active area (bCNU)                                                                                                    |
| Heads-up                             | Mouse-over information displayed on a semi-transparent heads-up display (to preserve real estate) (bCNU)                                             |
| Moving target                        | Trivial: target z-location can be changed                                                                                                    |
| Magnetic Field                       | Uses same field as GEMC                                                                                                    |
| Accumulate                           | Accumulation mode for looking for hot spots/dead zones                                                                                               |
| Swim                                 | Runge-Kutta 4 <sup>th</sup> order for swimming particles (bCNU)                                                                                      |
| Noise                                | Improved display of results of noise detection                                                                                                    |
| Clusters/<br>segments/<br>candidates | Highlight clusters, segments, track candidates, etc. from the socrat family of track-finders (or any track-finder that stores results in same banks) |
| Auto rotate                          | Rotate to initial $\phi$ of track to see if it lines up with DOCAs                                                                                   |

#### Some Snapshots

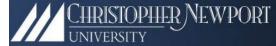

#### Monte Carlo View

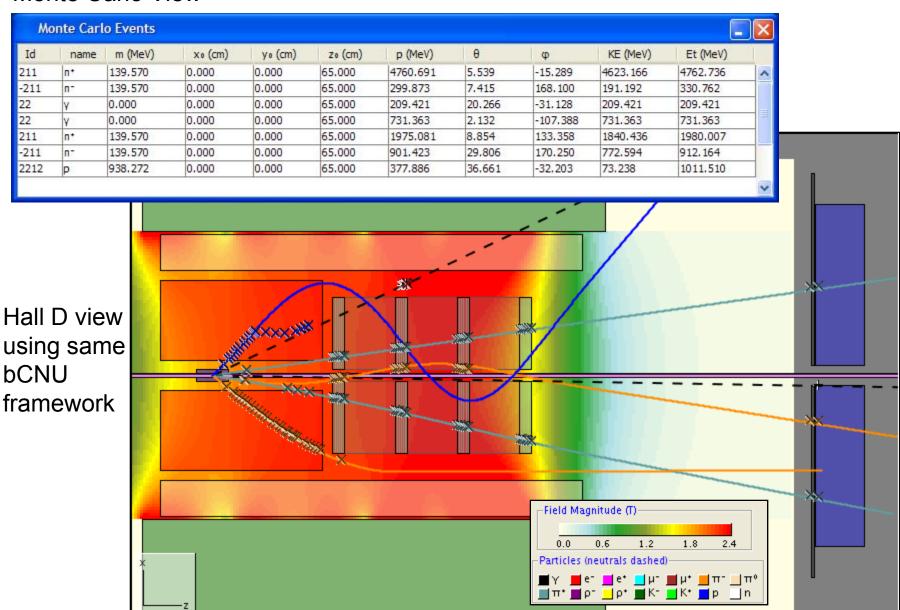

#### More Snapshots

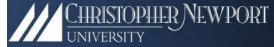

Noise Analysis

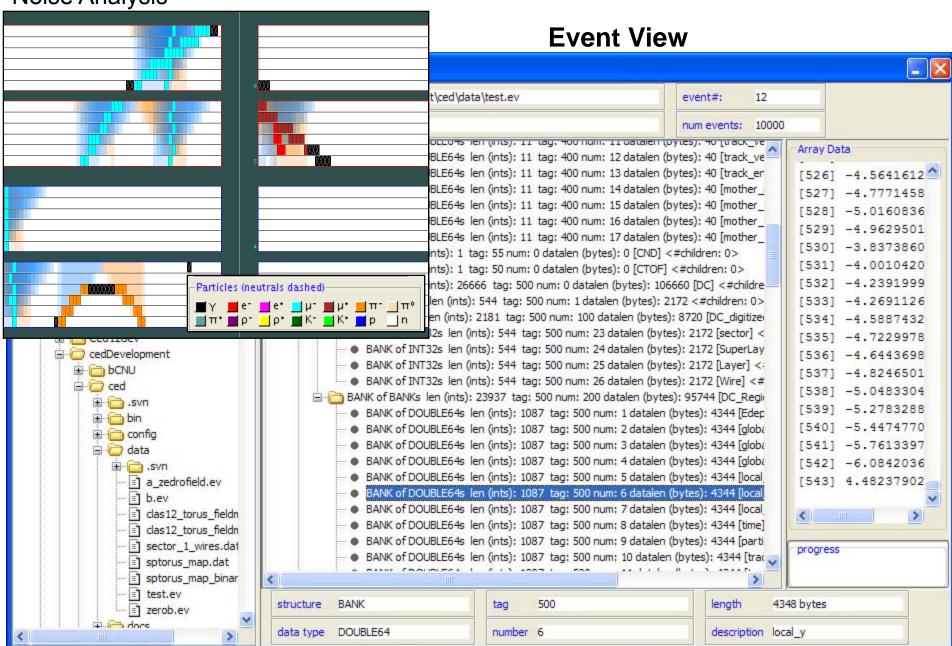

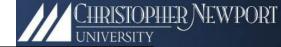

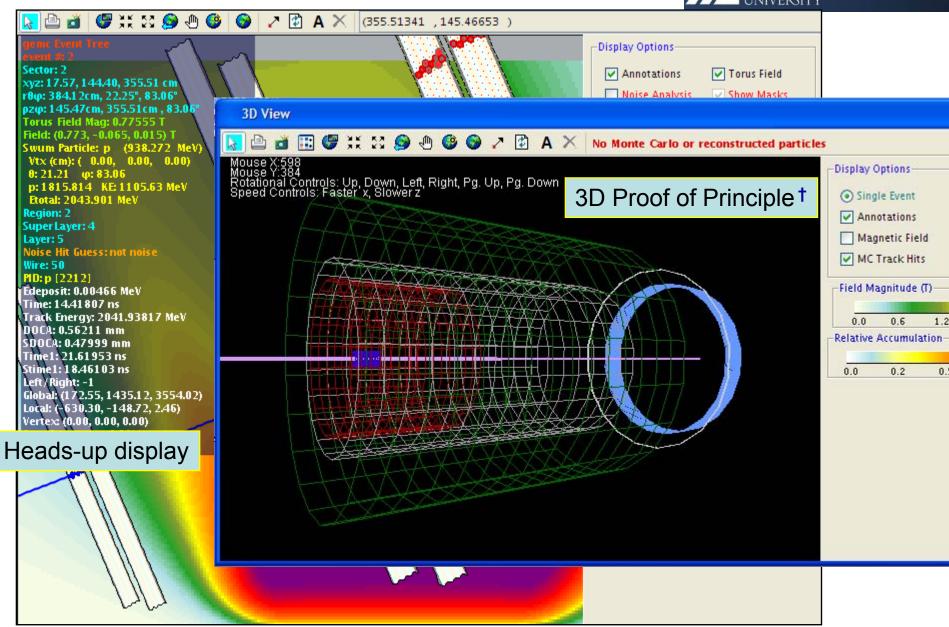

<sup>&</sup>lt;sup>†</sup>For those who know about such things, the "lightweight v. heavyweight" issue is not a problem.

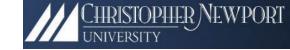

- 1. Introduction
- 2. Thick & Thin
- 3. Architecture
- 4. Features
- 5. Extendibility
- 6. Availability

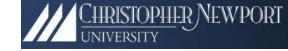

# 5. Extendibility

Two steps to adapt another experiment:

- 1) Geometry -> bCNU graphical primitives
- 2) Events → evio

These follow step 0, which is the hardest: design what you want to see.

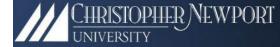

# 6. Availability: Obtaining ced †

svn scheckout [URL] Where [URL] is:

https://clas12svn.jlab.org/repos/trunk/clas12/cedExport

→ cedExport, with ced.sh for launching on linux, unix or Mac OS X. And ced.bat for launching on the other 95% of all computers. There is no build procedure--such is the beauty of Java.

From then on, use svn update  $\rightarrow$  the latest.

On linux, launch the script via: bash ced.sh

<sup>†</sup> You need a JLab CUE account.

<sup>&</sup>lt;rant> Forgot your password? Look on the little piece of paper in your desk! Since we all have multiple accounts, all with out-of-phase über-unbreakable mandatory password shelf lives, we (well, not me) have resorted to writing them down. Everything is much more secure! </rant>